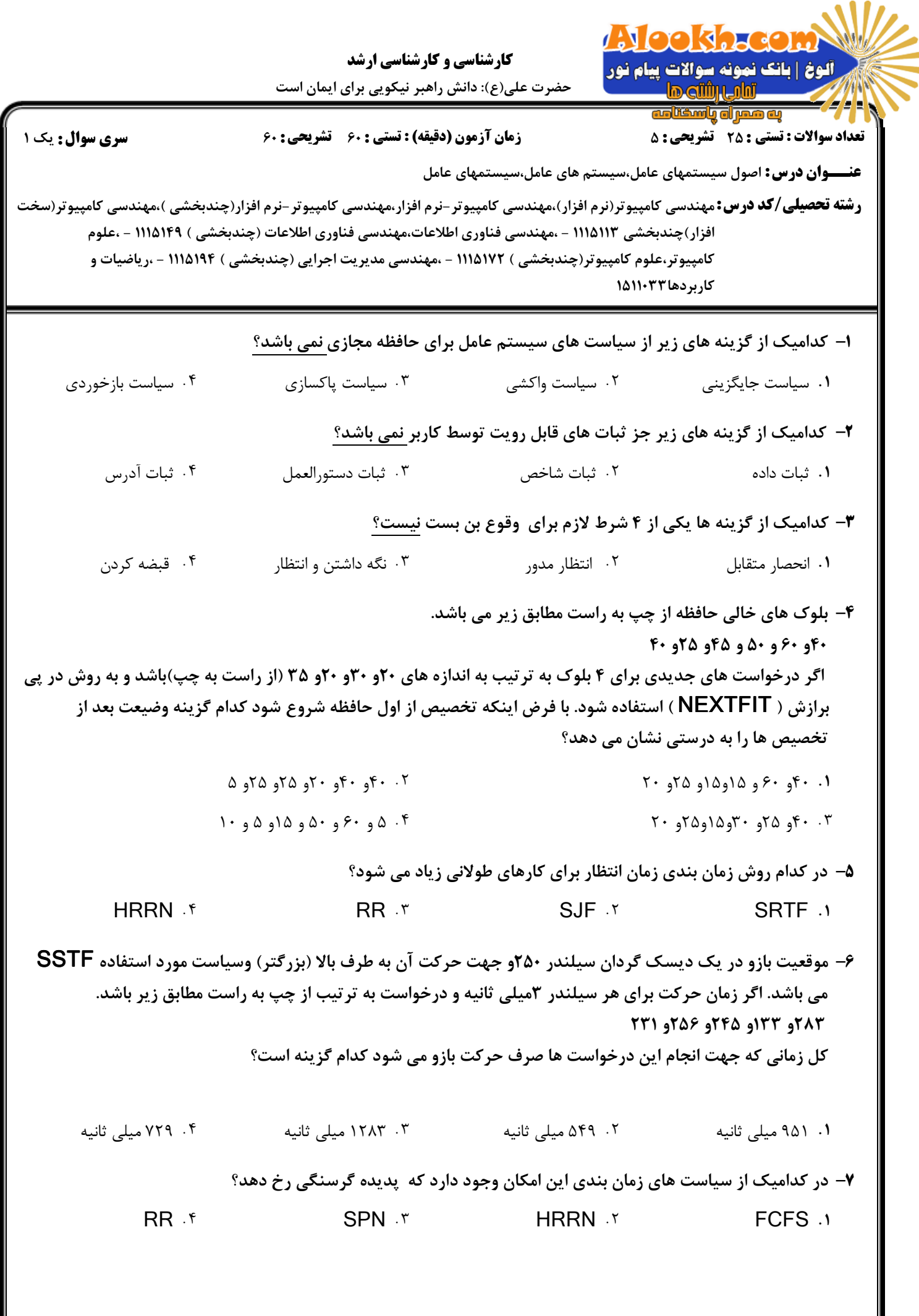

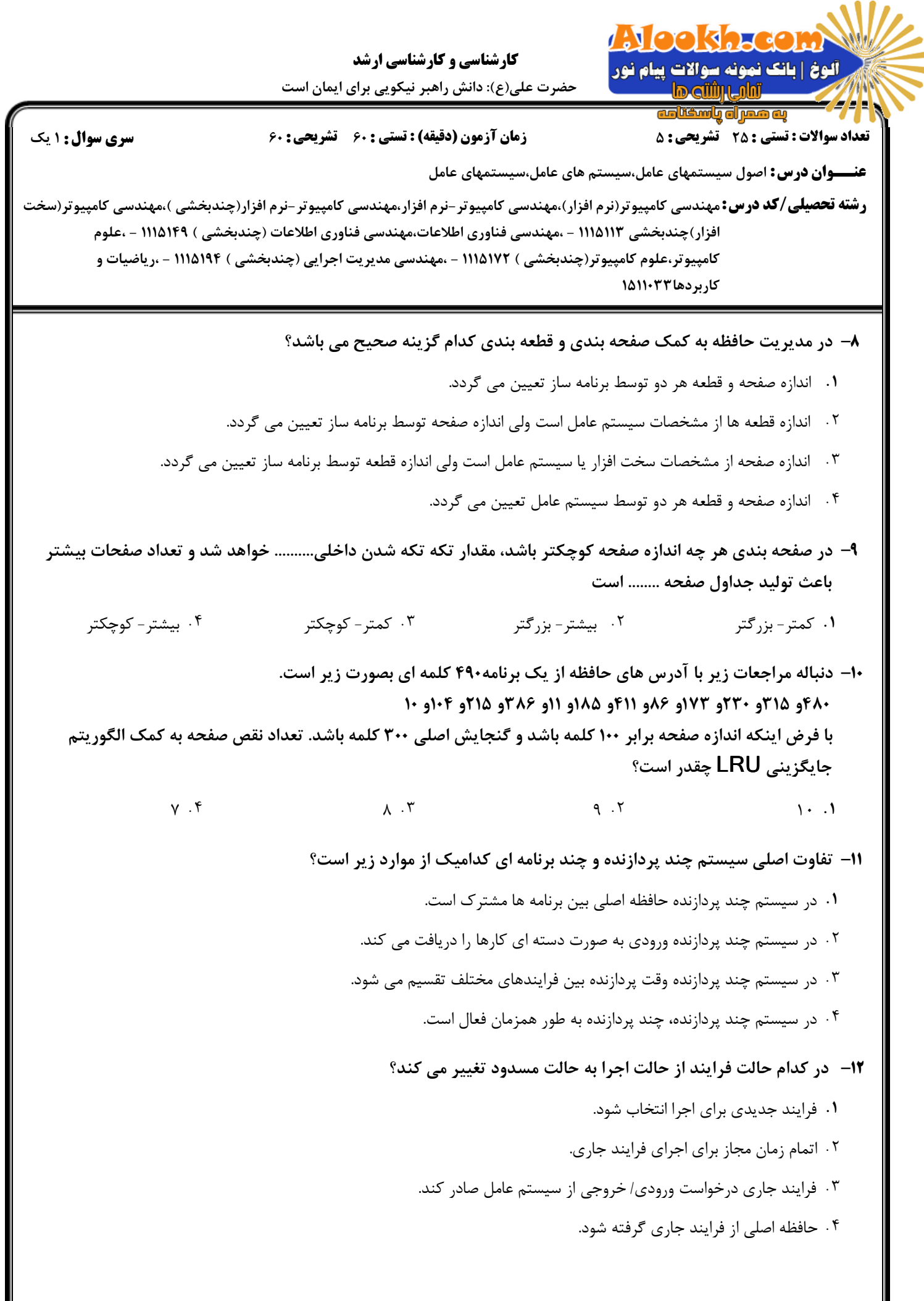

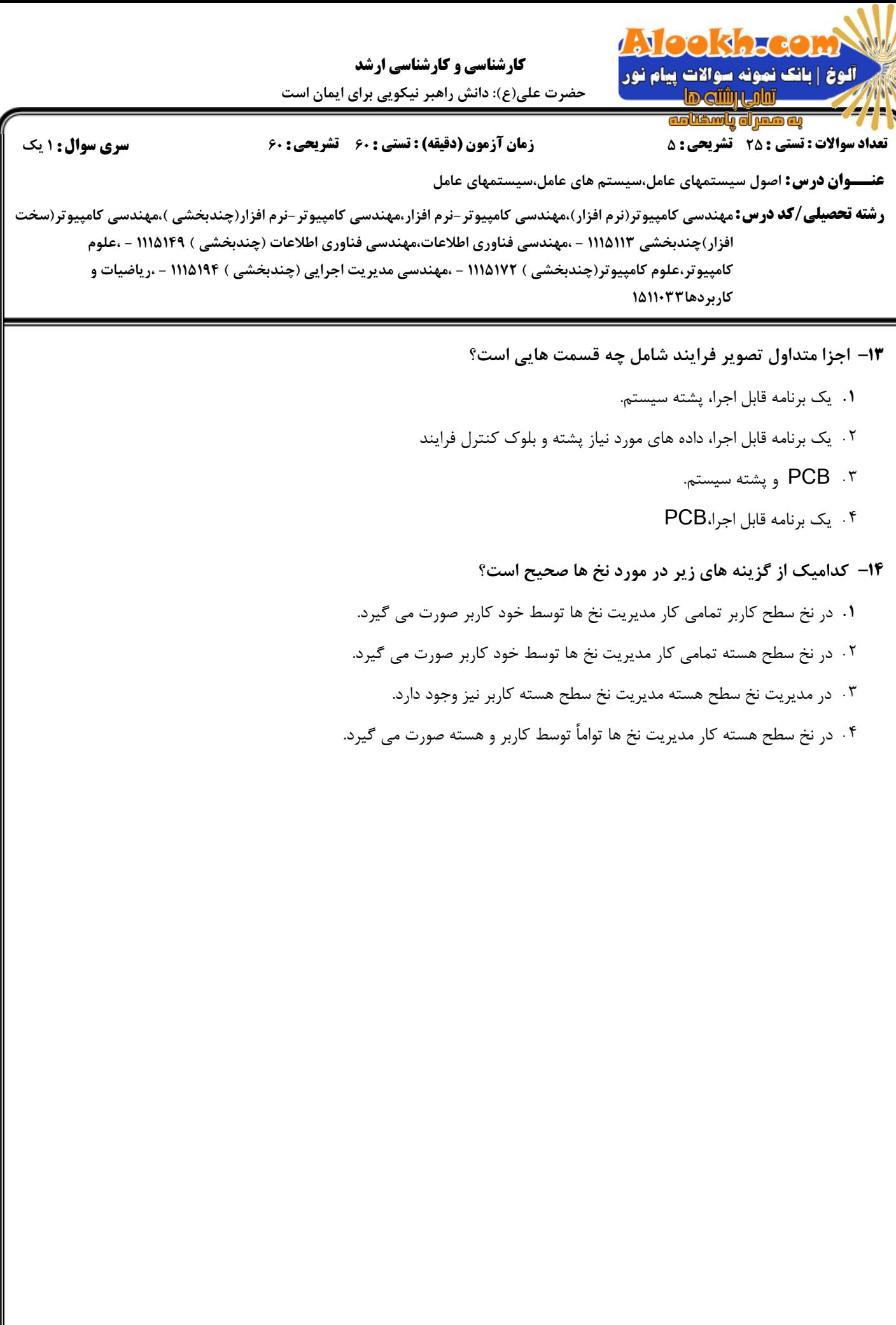

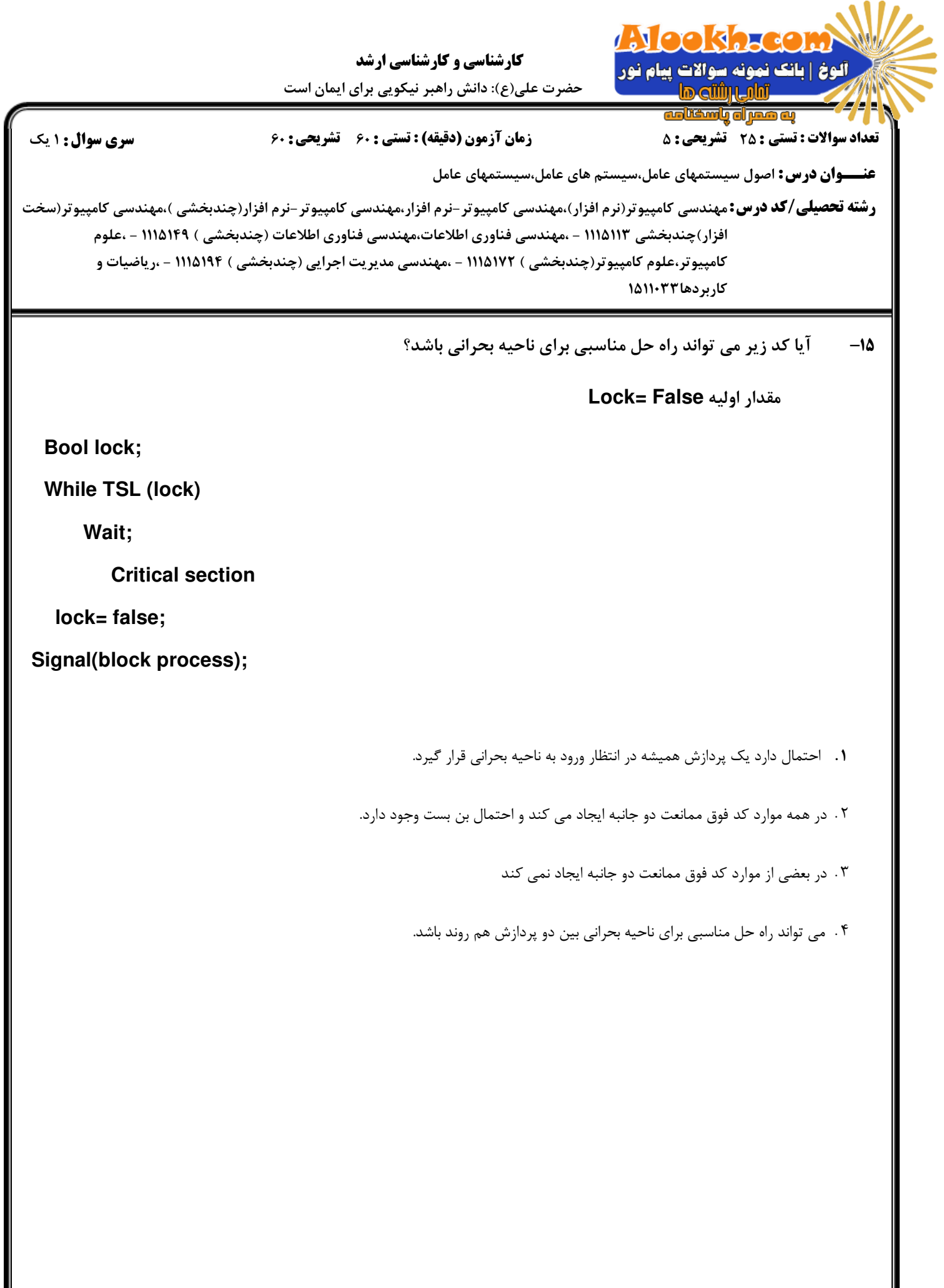

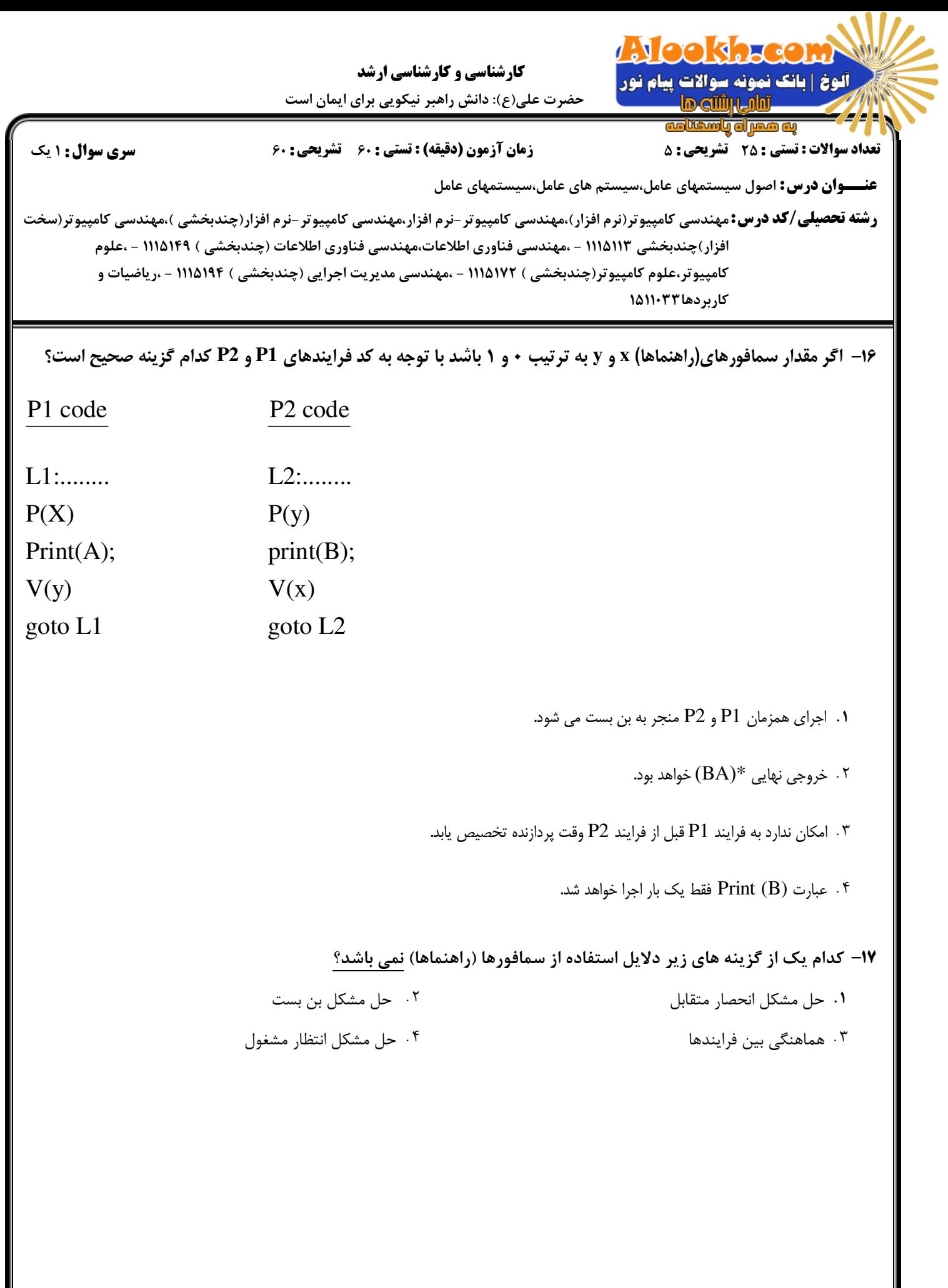

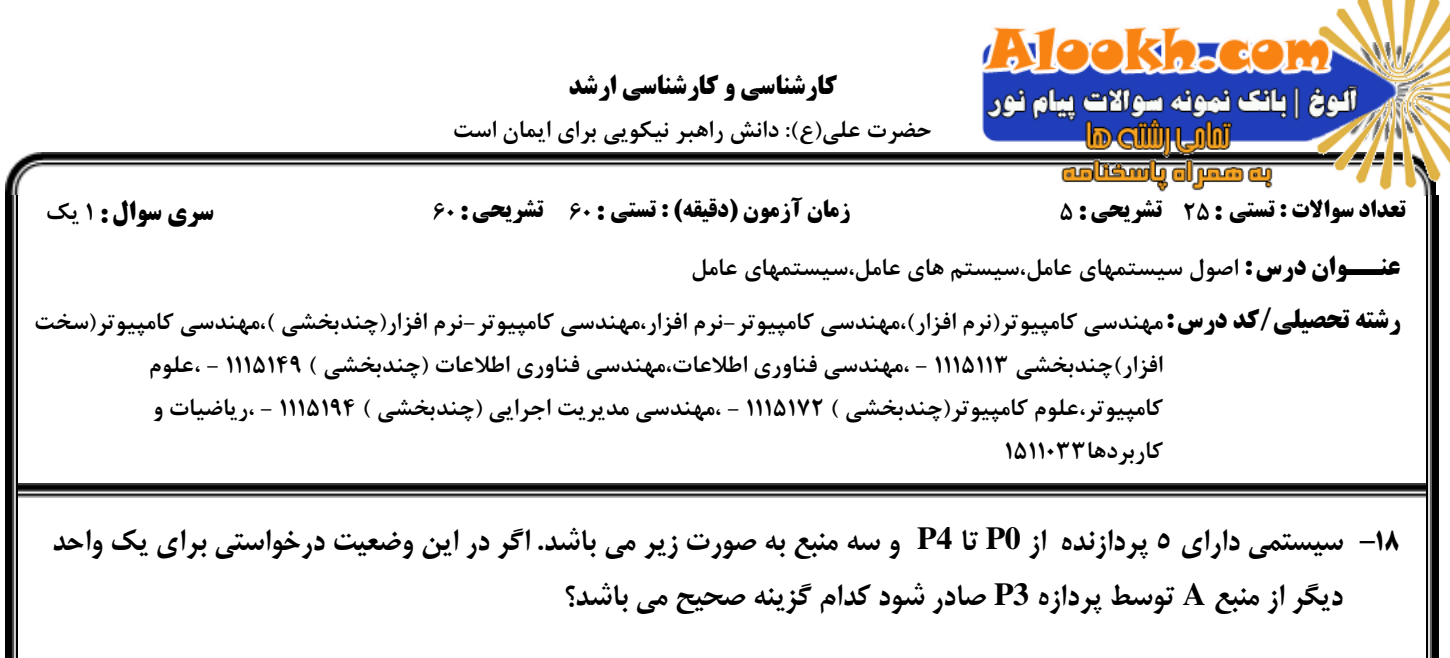

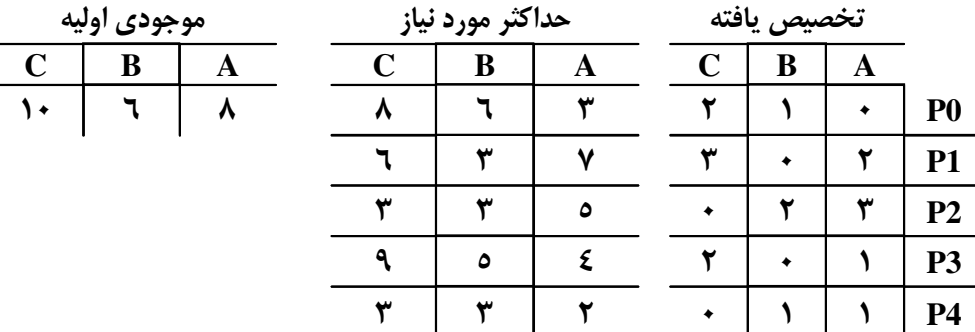

- ( . .
- قبل از انجام درخواست فوق احتمال وقوع بن بست وجود دارد. قبل از انجام درخواست فوق وقوع بن بست قطعي است. . .
- 

پس از انجام درخواست فوق وقوع بن بست قطعي است. پس از انجام درخواست فوق احتمال وقوع بن بست وجود دارد.

## اعمال متداول سيستم عامل كدام است؟ 19 -

- مديريت فرايند، مديريت حافظه ( .
- مديريت فرايند، مديريت حافظه، مديريت فايلها، مديريت ورودي/خروجي
- ۰۳ مديريت فرايند، مديريت حافظه، مديريت ورودي/خروجي، اعمال حمايتي مانند وقفه، حسابداري و نظارت.
	- فرايند وقفه، همگام سازي فرايندها، مديريت ورودي/خروجي

## در سيستم اشتراك زماني وقت پردازنده به چه صورت بين برنامه ها تقسيم مي شود؟ 20 -

- هر برنامه به ميزان اجراي كامل خود از وقت پردازنده استفاده مي كند. ( .
	- وقت پردازنده به صورت تصادفي بين برنامه ها تقسيم مي شود.
- ۰۳ وقت پردازنده به صورت مساوی و در مقاطع زمانی محدود بین برنامه ها تقسیم می شود.
- در اين سيستم ها نيازي به تقسيم وقت پردازنده بين برنامه ها نيست و به هر برنامه يك پردازنده تخصيص مي يابد .

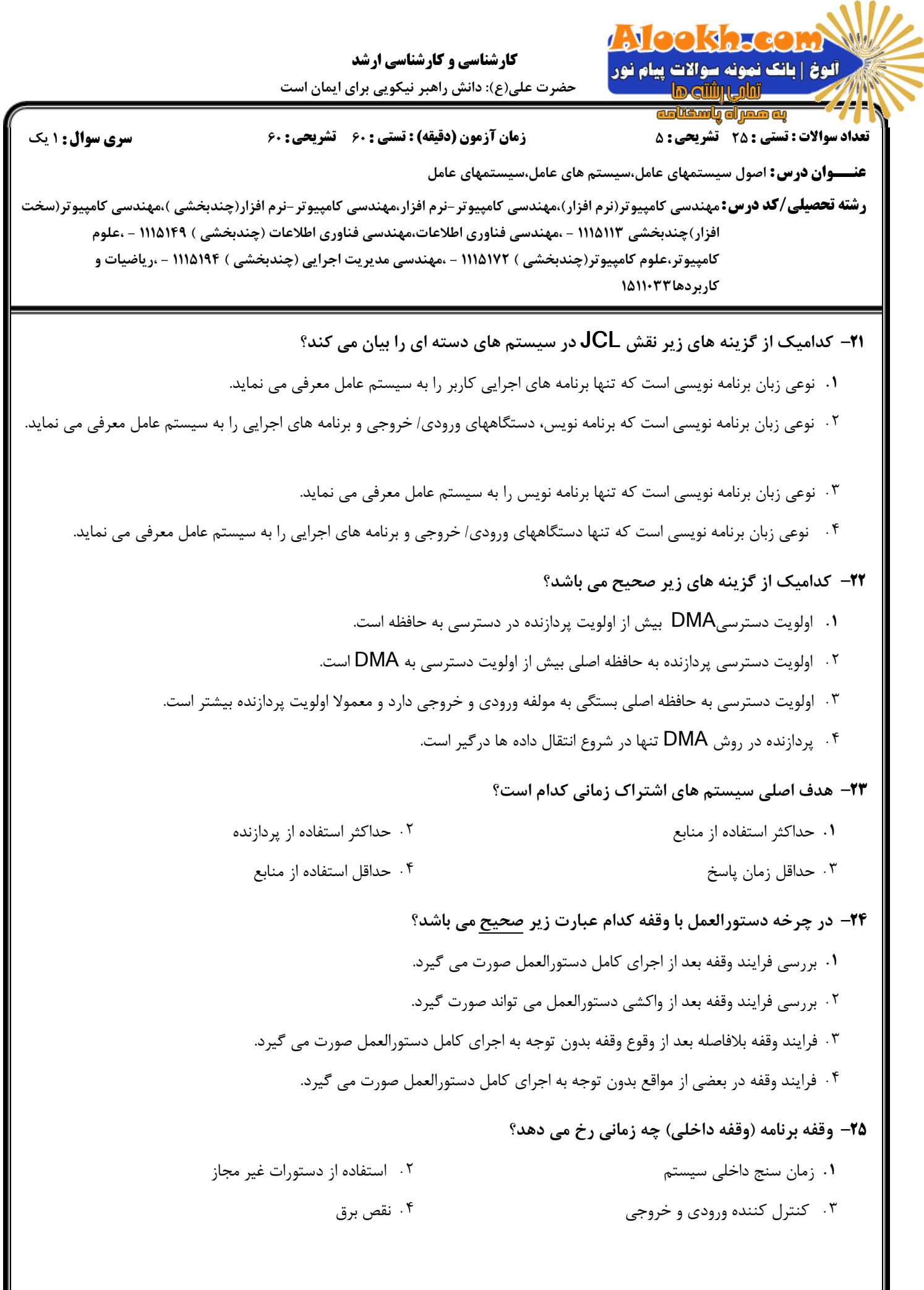

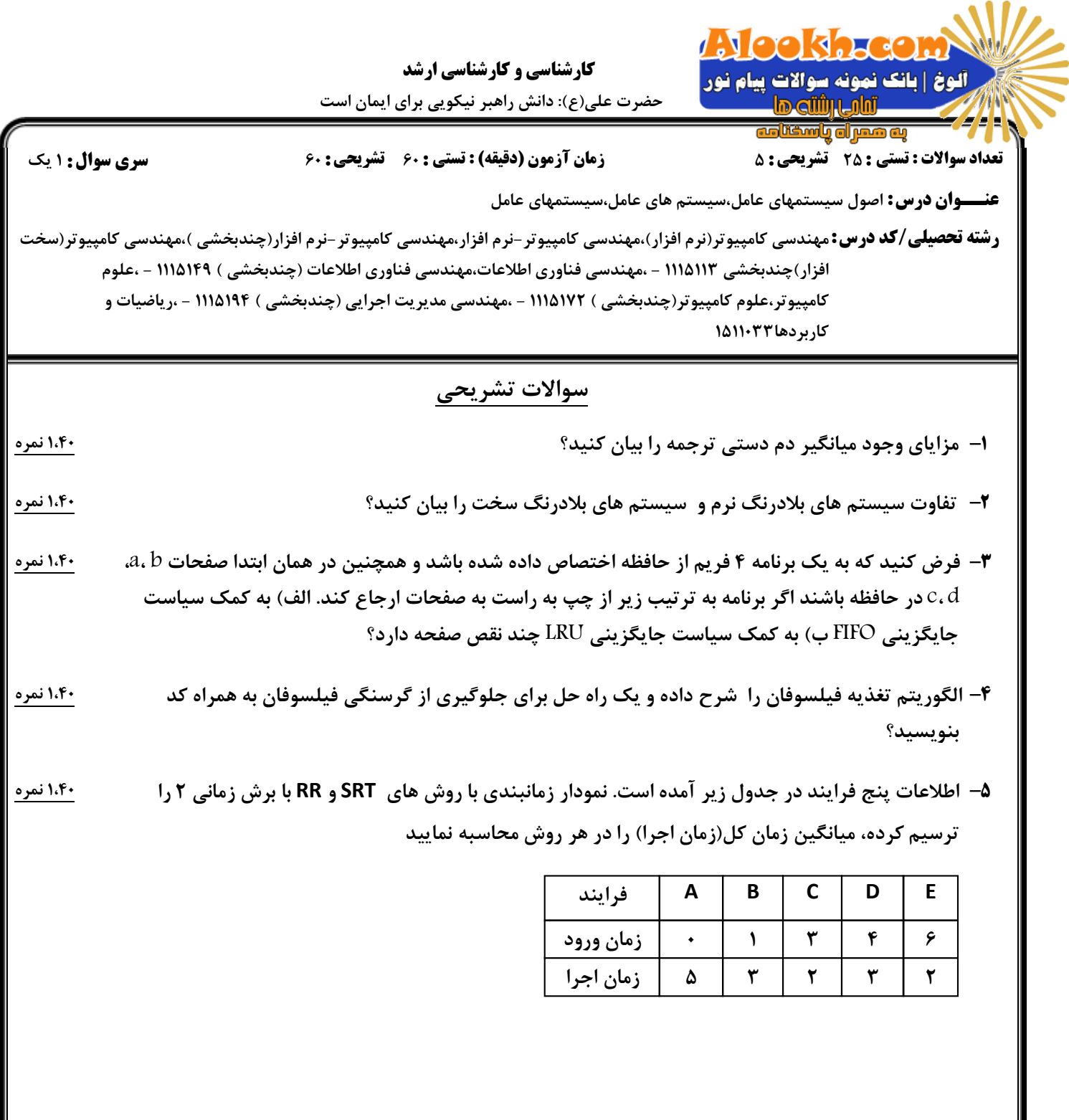